### ГОСУДАРСТВЕННОЕ БЮДЖЕТНОЕ ПРОФЕССИОНАЛЬНОЕ ОБРАЗОВАТЕЛЬНОЕ УЧРЕЖДЕНИЕ «САРОВСКИЙ ПОЛИТЕХНИЧЕСКИЙ ТЕХНИКУМ ИМЕНИ ДВАЖДЫ ГЕРОЯ СОЦИАЛИСТИЧЕСКОГО ТРУДА БОРИСА ГЛЕБОВИЧА МУЗРУКОВА»

## **РАБОЧАЯ ПРОГРАММА УЧЕБНОЙ ДИСЦИПЛИНЫ**

## **ОП.02 ИНЖЕНЕРНАЯ ГРАФИКА**

для специальности 08.02.09 Монтаж, наладка и эксплуатация электрооборудования промышленных и гражданских зданий

Профиль обучения: технологический

г. Саров, 2022

 Рабочая программа учебной дисциплины ОП.02 Инженерная графика разработана на основе примерной основной образовательной программы в соответствии с ФГОС по специальности 08.02.09 Монтаж, наладка и эксплуатация электрооборудования промышленных и гражданских зданий.

Организация-разработчик: ГБПОУ СПТ им. Б.Г.Музрукова.

Разработчик: Маресева Е.Н., преподаватель ГБПОУ СПТ им. Б.Г.Музрукова.

СОГЛАСОВАНО Протокол № 1 от «20»  $\hat{\alpha}$  2022 г. Председатель МК SL Р.М. Сунгатуллина

УТВЕРЖДАЮ Зам. директора по УР  $MMP$  O.H. Tapacoba  $\kappa$  30  $^{\alpha\hspace{-1.5pt}e\hspace{-1.5pt}e\hspace{-1.5pt}e\hspace{-1.5pt}}$ 2022 г.

# **СОДЕРЖАНИЕ**

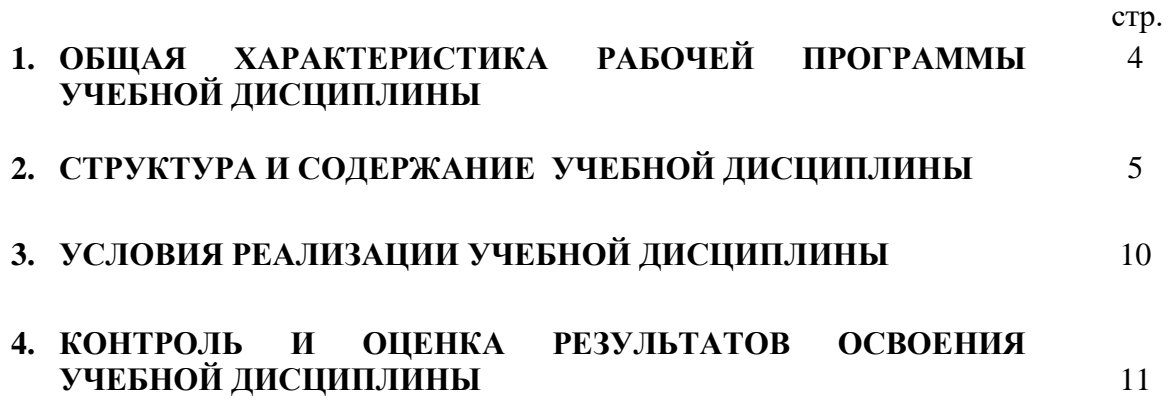

### **1. ОБЩАЯ ХАРАКТЕРИСТИКА РАБОЧЕЙ ПРОГРАММЫ УЧЕБНОЙ ДИСЦИПЛИНЫ**

#### **1.1. Место дисциплины в структуре основной образовательной программы**

Рабочая программа учебной дисциплины ОП.02 Инженерная графика является обязательной частью общепрофессионального цикла основной образовательной программы в соответствии с ФГОС по специальности 08.02.09 Монтаж, наладка и эксплуатация электрооборудования промышленных и гражданских зданий.

Учебная дисциплина ОП.02 Инженерная графика обеспечивает формирование профессиональных и общих компетенций по всем видам деятельности ФГОС по специальности 08.02.09 Монтаж, наладка и эксплуатация электрооборудования промышленных и гражданских зданий. Особое значение дисциплина имеет при формировании и развитии ОК 01, ОК 02, ОК 03, ОК 09, ОК 10.

#### **1.2. Цель и планируемые результаты освоения дисциплины:**

В рамках программы учебной дисциплины обучающимися осваиваются умения и знания

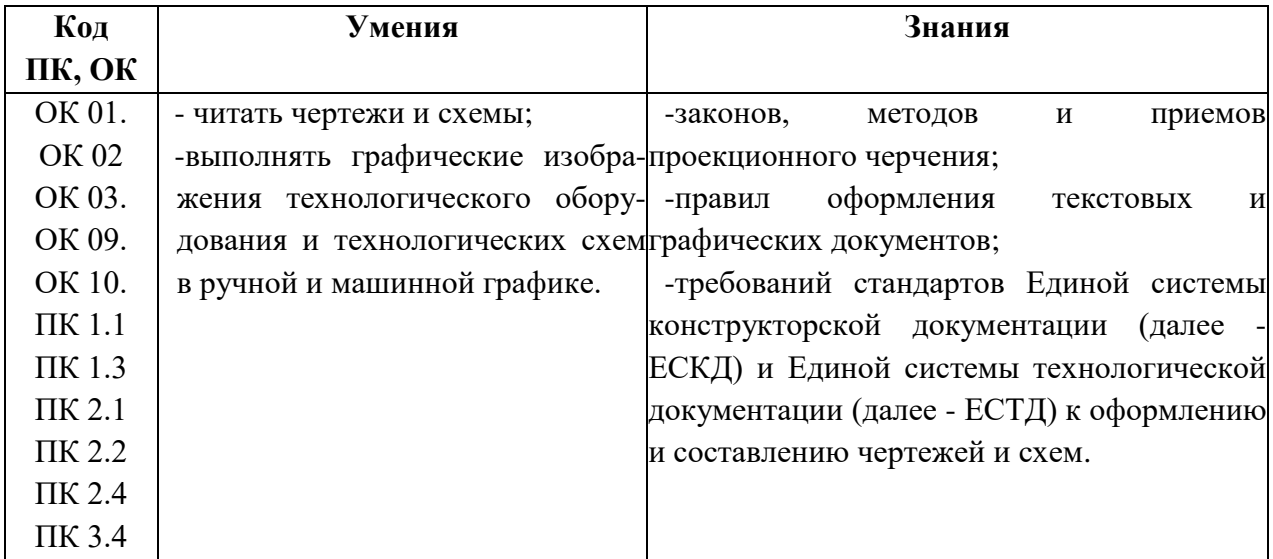

# **2. СТРУКТУРА И СОДЕРЖАНИЕ УЧЕБНОЙ ДИСЦИПЛИНЫ**

# **2.1. Объем учебной дисциплины и виды учебной работы**

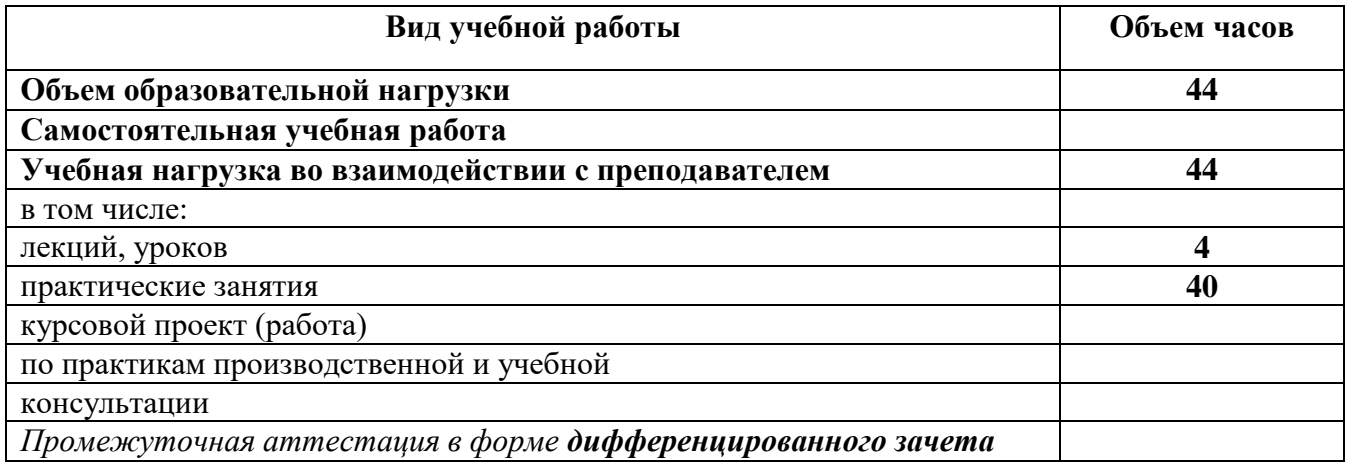

## **2.2. ТЕМАТИЧЕСКИЙ ПЛАН И СОДЕРЖАНИЕ УЧЕБНОЙ ДИСЦИПЛИНЫ ОП.02 Инженерная графика**

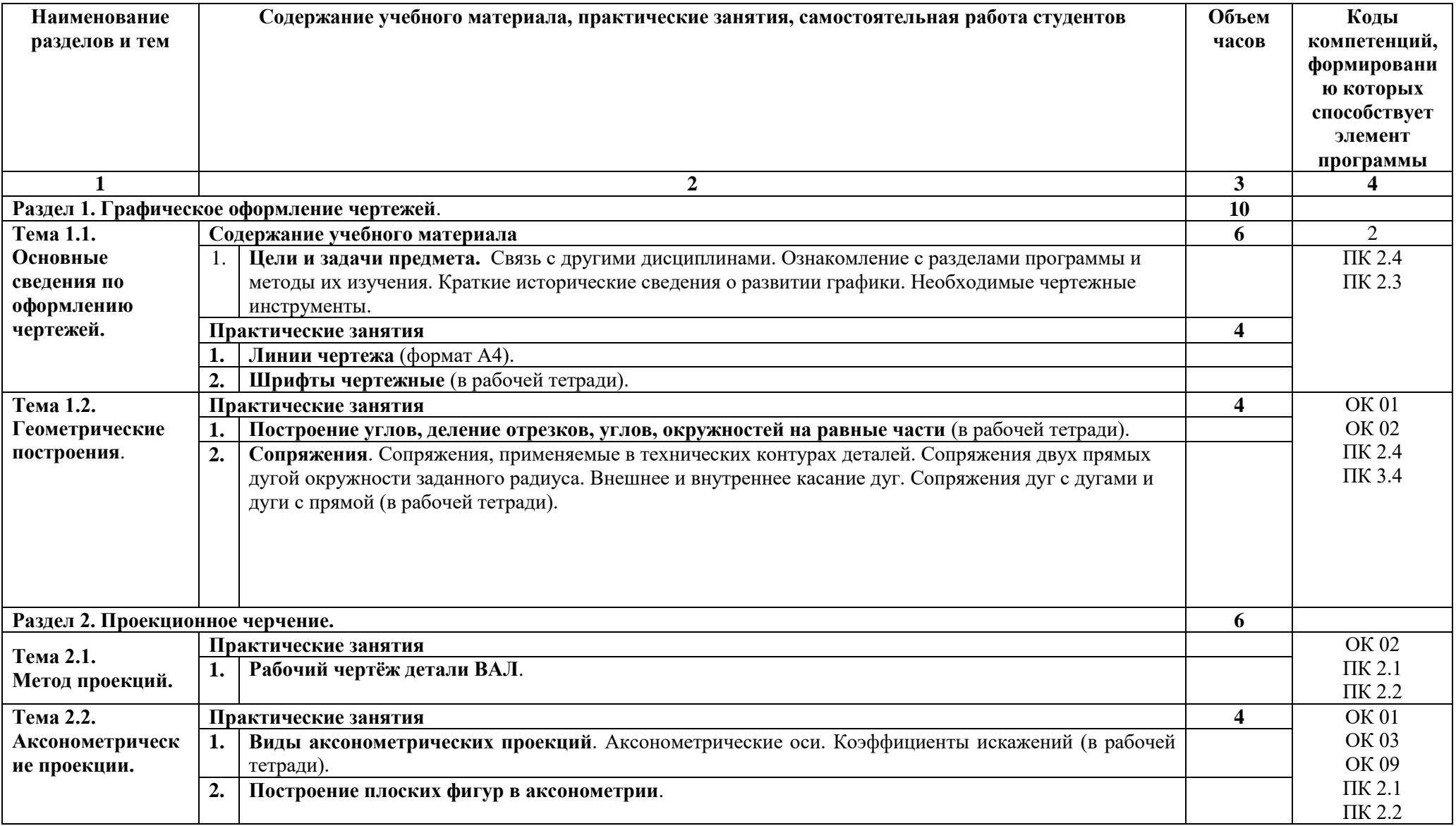

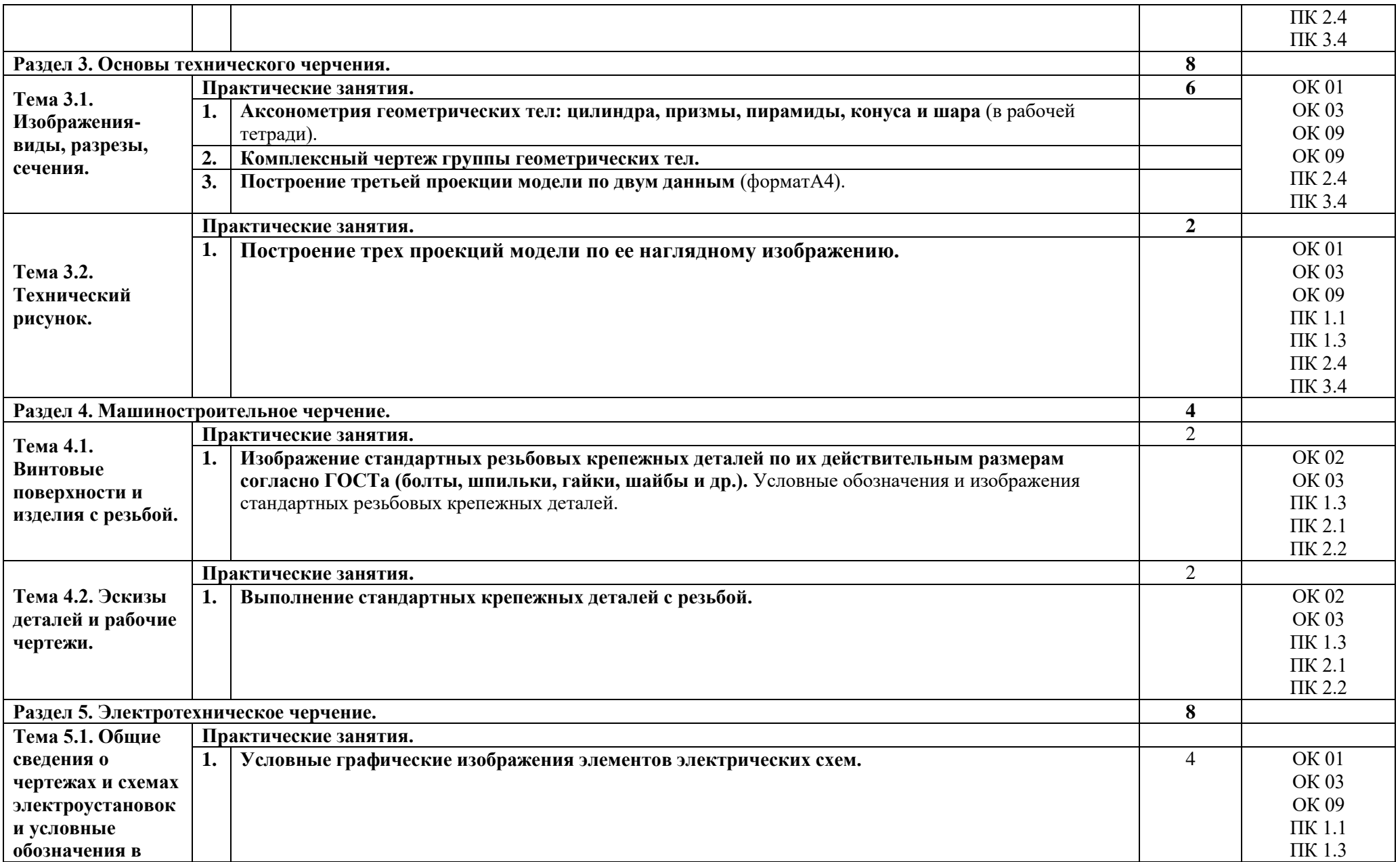

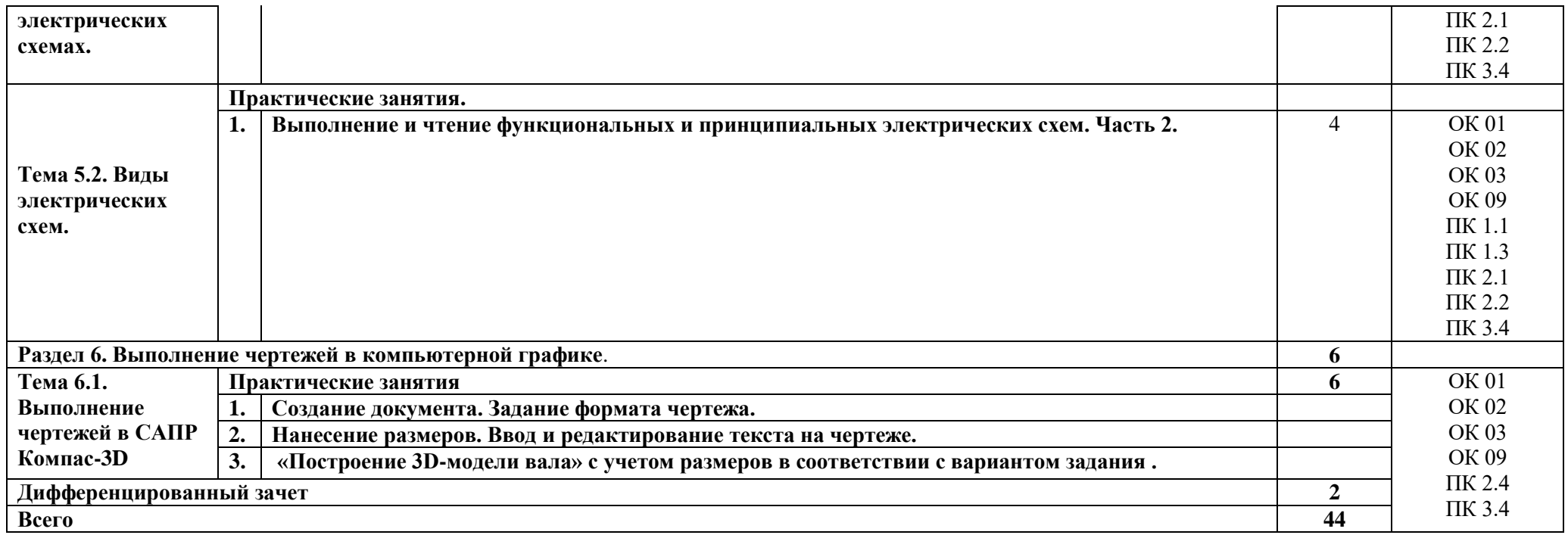

## **3. УСЛОВИЯ РЕАЛИЗАЦИИ УЧЕБНОЙ ДИСЦИПЛИНЫ**

#### **3.1. Требования к минимальному материально-техническому обеспечению**

Для реализации рабочей программы учебной дисциплины предусмотрено наличии учебного кабинета Инженерной графики.

Оборудование учебного кабинета:

- автоматизированное рабочее место преподавателя и рабочие места по количеству обучающихся;

- комплект учебно-наглядных пособий по правилам оформления чертежей;

- комплект учебно-наглядных пособий по правилам черчения электрических схем;

- демонстрационные модели деталей (объемные модели геометрических тел; образцы деталей, узлов, сборочных единиц, приспособлений);

- раздаточные модели для эскизирования;

- комплект чертёжных приборов.

Технические средства обучения:

- компьютеры с лицензионным программным обеспечением и специализированными программами;

- интерактивная доска с лицензионным программным обеспечением, мультимедиапроектор, экран.

## **3.2. Информационное обеспечение обучения**

#### **Основные электронные издания:**

1. Чекмарев А. А. Инженерная графика: Учебник для СПО. - 2-е изд., испр. и доп. - М.: Юрайт, 2022. - Электронный ресурс: ЭБС Юрайт. https://biblio-online.ru/viewer/inzhenernaya-grafika-433398#page/1.

## **Дополнительные источники:**

- 1. Боголюбов С.К. Задачник по черчению: для техникумов.-М.: Альянс, 2017.
- 2. Боголюбов С.К. Индивидуальные задания по курсу черчения Учебное пособие для
- 3. Боголюбов С.К. Индивидуальные задания по курсу черчения: Уч. пособие для техникумов-М.: Альянс, 2015
- 4. Боголюбов С.К. Черчение: учебник для средних специальных учебных заведений. -М.: Альянс, 2017.
- 5. Бродский А.М. Практикум по инженерной графике: учеб. пособие для
- 6. Выполнение чертежей Техническое черчение (дата обращения: 16.11.2018).
- **7.** Единая коллекция цифровых образовательных ресурсов. Форма доступа: [http://school](http://school-collection.edu.ru/)[collection.edu.ru.](http://school-collection.edu.ru/)
- 8. Единое окно доступа к образовательным ресурсам. Форма доступа: [http://window.edu.ru.](http://window.edu.ru/) a. изд., испр. - Москва: ФОРУМ, 2020.
- 9. изд., стер. М.:Издательский центр « Академия», 2020.
- 10. Инженерная и компьютерная графика: /Под общ. ред. Анамовой Р.Р., Леонову С.А., Пшеничнову Н.В. Учебник и практикум Для СПО. - М.: Юрайт, 2019. - Электронный ресурс: ЭБС Юрайт. [https://biblio-online.ru/book/inzhenernaya-i-kompyuternaya-grafika-](https://biblio-online.ru/book/inzhenernaya-i-kompyuternaya-grafika-437053)[437053.](https://biblio-online.ru/book/inzhenernaya-i-kompyuternaya-grafika-437053)
- 11. Информационно-коммуникационные технологии в образовании: федеральный образовательный портал. Форма доступа: [http://ict.edu.ru.](http://ict.edu.ru/)
- 12. Информационный портал. (Режим доступа): URL: http://cherch.ru Онлайн учебник черчение (дата обращения: 16.11.2018).
- 13. Информационный портал. (Режим доступа): URL: http://elektroshema.ru Электричество и схемы. (дата обращения: 16.11.2018).
- 14. Информационный портал. (Режим доступа): URL: http://www.axwap.com/kipia/docs/gost-21-404-85/gost-21-404- 85.htm ГОСТ 21.404-85 Обозначения условные приборов и средств автоматизации в схемах (дата обращения: 16.11.2018).
- 15. Информационный портал. (Режим доступа): URL:<http://www.ukrembrk.com/map/>
- 16. Краснов М.Н. Руководство для выполнения заданий по инженерной и компьютерной графике. Учебное пособие - Пенза: Изд-во Пенз. гос. ун-та, 2019.
- 17. Куликов В.П., Кузин А. В. Инженерная графика Учебник для учреждений СПО 3-е
- 18. Официальный сайт группы компаний «АСКОН» производителя интегрированной САПР КОМПАС. Форма доступа: [http://www.ascon.ru.](http://www.ascon.ru/), <http://kompas.ru/> .
	- a. средних специальных учебных заведений. 3-е изд. М.: ООО ИД "Альянс", 2019. 368 с.
	- b. студ.сред.проф.образования/ А.М. Бродский, Э.М, Фазиатуллин, В.А. Халдинов. – 8-е
- 19. Чекмарев А.А. Инженерная графика 13-е изд., испр. и доп. Учебник для СПО -М.: Юрайт, 2018.
- 20. Чудесенко, В.Ф. Начертательная геометрия. Инженерная графика. Интернеттестирование базовых знаний: Учебное пособие. - СПб.: Лань П, 2016.

# **4. КОНТРОЛЬ И ОЦЕНКА РЕЗУЛЬТАТОВ ОСВОЕНИЯ УЧЕБНОЙ ДИСЦИПЛИНЫ**

Контроль и оценка результатов освоения учебной дисциплины осуществляется преподавателем в процессе проведения практических занятий и лабораторных работ, тестирования, а также выполнения студентов индивидуальных заданий, проектов, исследований.

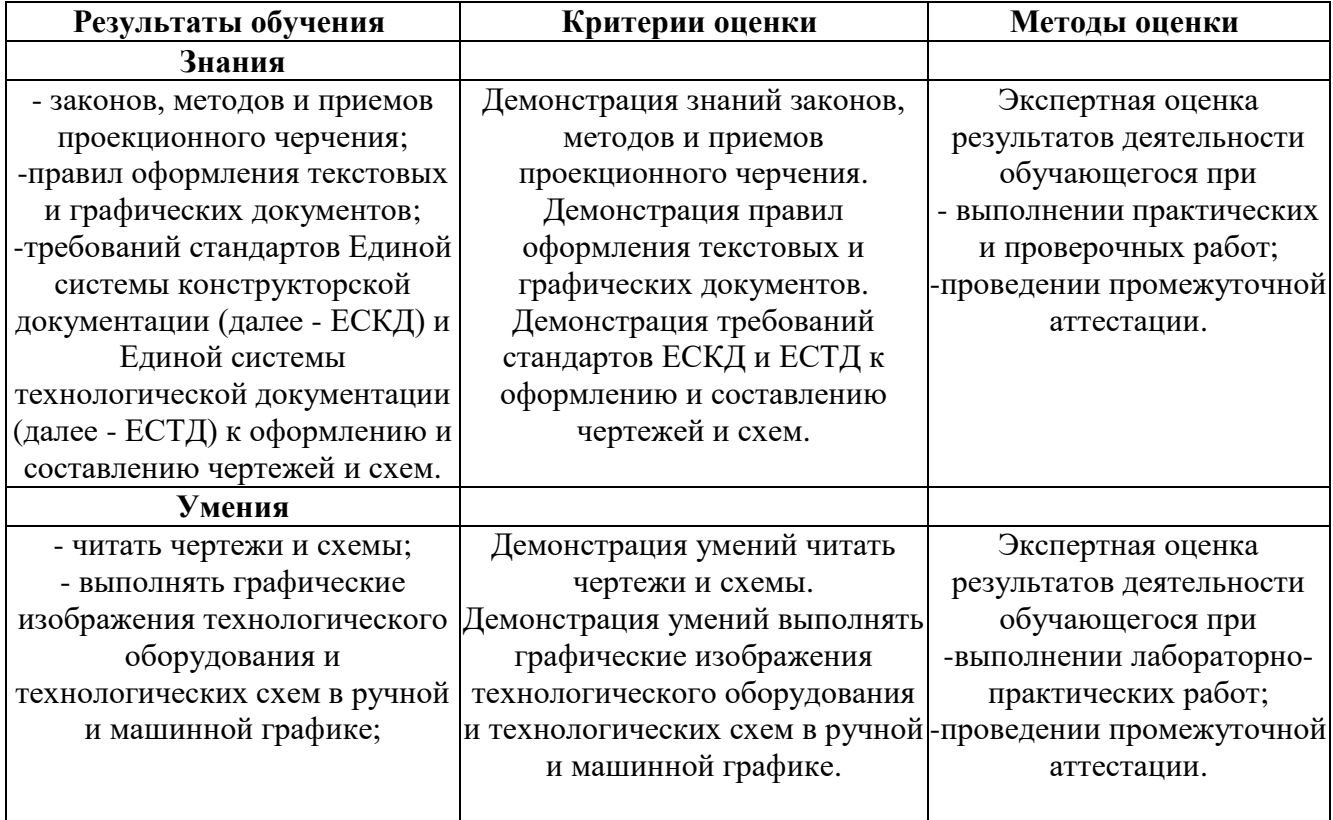